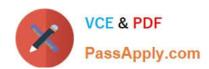

## JPR-934<sup>Q&As</sup>

Security, Expert (JNCIE-SEC)

## Pass Juniper JPR-934 Exam with 100% Guarantee

Free Download Real Questions & Answers PDF and VCE file from:

https://www.passapply.com/jpr-934.html

100% Passing Guarantee 100% Money Back Assurance

Following Questions and Answers are all new published by Juniper
Official Exam Center

- Instant Download After Purchase
- 100% Money Back Guarantee
- 365 Days Free Update
- 800,000+ Satisfied Customers

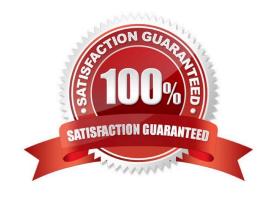

# VCE & PDF PassApply.com

### https://www.passapply.com/jpr-934.html

2024 Latest passapply JPR-934 PDF and VCE dumps Download

#### **QUESTION 1**

You work as the network administrator at ABC.com. The ABC.com network has a domain named ABC.com. The servers at the ABC.com network run Windows Server. ABC.com has a subsidiary named Test Labs, Inc. that has a domain

named testlabs.com.

The ABC.com network has a DNS server named ABC-SR05. ABC-SR05 acts as a secondary zone for testlabs.com

What actions must you take to track when the DNS server at Test Labs, Inc. sends notifications of modifications in the zone of testlabs.com to ABC-SR05?

- A. You must run the gpresult command in verbose mode.
- B. You must select debug logging and set the log to store Notification events on ABC- SR05.
- C. You must run the secedit command in analysis mode.
- D. You must configure a two-way initiated demand-dial connection.

Correct Answer: B

#### **QUESTION 2**

One of your hosts in multiple-host NLB cluster requires maintenance. The cluster is heavily used and central to the profitability of your company. You want to bring the node down for service in the least disruptive way. How should you accomplish this goal?

- A. Use the drainstop option on the host needing maintenance.
- B. Use the drainstop option on all the hosts in the cluster not needing maintenance.
- C. Use the suspend option on the host needing maintenance.
- D. Use the suspend option on all the hosts in the cluster not needing maintenance.

Correct Answer: A

#### **QUESTION 3**

You are the administrator of a Windows Server network. You have five WINS servers and need to reconfigure the replication topology as a result of some recent uABCrades to your WAN links. All of your WAN links connecting the head office and your four branch offices now have ample bandwidth to handle additional traffic. You want to ensure the shortest convergence time of replicated records, while at the same time keep the number of replication partnership agreements to an absolute minimum. What replication topology should you choose? (Select the best answer.)

- A. Ring topology
- B. Mesh topology
- C. Hub-and-spoke topology

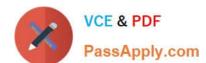

#### https://www.passapply.com/jpr-934.html

2024 Latest passapply JPR-934 PDF and VCE dumps Download

D. Hybrid of ring and hub-and-spoke topology

Correct Answer: C

#### **QUESTION 4**

You are the server administrator for SRV05 which is a Windows Server Standard Edition file server in your domain. Your backup strategy utilizes one full backup and then daily differential backups. SRV05 has eight 72GB SCSI3 10,000RPM

drives in an external drive array for data and are set up using hardware RAID 5. SRV05 also has two additional 72GB SCSI3 10,000RPM drives internal to the system and they are configured in a RAID 1 arrangement. This volume holds the

system and boot partitions for the server\\'s operating systems and a small amount of local application data.

The full back up is performed each Saturday at 9:00PM EST. The full back up takes 2 hours. The daily differential backups are performed each day at 9:00PM, Monday through Friday. There is no full backup nor differential backup performed

on Sunday. The amount of time needed for the differential backups varies but it is never less than 20 minutes and the maximum time never exceeds 75 minutes.

DNS07 has a hard disk failure in the external array at approximately 6:00PM on a Saturday. At 7:20PM a second drive in the external array also fails. What needs to be done to bring the server back to working order so that users can access

the data on the server?

Select the best answer.

- A. The failed drives need to be replaced and the data needs to be restored from the full backup.
- B. The failed drives need to be replaced and the data needs to be restored from the full backup and all of the differential backups.
- C. The failed drives need to be replaced. Nothing additional needs to be done because the RAID configuration allows the system to continue to run.
- D. The failed drives need to be replaced and the data needs to be restored from the full backup and the last differential backup.

Correct Answer: D

#### **QUESTION 5**

You are configuring a remote access server on a Windows Server computer. The same server is acting as a domain controller and DHCP server, assigning IP addresses to clients. Which of the following is the simplest method of assigning IP addresses for remote clients?

- A. Manually configure each client with an IP address.
- B. Configure the RRAS server to use DHCP.

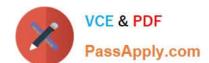

#### https://www.passapply.com/jpr-934.html 2024 Latest passapply JPR-934 PDF and VCE dumps Download

C. Configure a static address pool.

D. Use APIPA.

Correct Answer: B

JPR-934 VCE Dumps

JPR-934 Study Guide

JPR-934 Exam Questions